Lecture 6 Exercises

*Isabel Fulcher 8/14/2018*

### **Load packages**

```
library(matrixStats)
library(knitr)
library(tidyverse)
library(reshape2)
```
# **Population Mean Example**

Suppose you are interested in comparing the properties of the following 3 estimators for the maen  $\mu$  for  $n$  iid draws  $X_1, ..., X_n$  with  $X_i \sim f(x)$ 

- Sample mean,  $T^1$
- Sample 15% trimmed mean mean,  $T^2$
- Sample median, *T* 3

How would you expect the estimators to compare if the distribution of  $X_i$  is  $N(1,16)$ ?

#### **Step 1: Conduct the simulation**

```
#Set the seed
set.seed(123456)
#Set up simulation parameters and truth
B = 500 #number of replicates
true.mu = 1 #true population mean
samp.size = 100 #sample size
#Create a function to loop or apply over
simulate <- function(n,mu,b){
  #generate data
 samp <- rnorm(n, mean=true.mu, sd=4)
  #calculate relevant quantities
 mean <- mean(samp)
 mean_trim <- mean(samp,trim=0.15)
 med <- median(samp)
  #return results
 return(c(mean,mean_trim,med))
}
#Simulate 500 times
# Option 1: use sapply
```

```
out.sapply <- sapply(1:B,simulate,n=samp.size,mu=true.mu) #this returns a 3xB matrix
# Option 2: use a for loop
out.for <- matrix(NA,B,3) #this will store results in a Bx3 matrix
for (b in 1:B){
  out.for[b,] <- simulate(n=samp.size,mu=true.mu,b)
}
```
#### **Step 2: Calculate the simulation quantities for each estimator**

```
#OPTION 1: BASE R
# Mean
sim.mean <- colMeans(out.for)
# Bias
sim.bias <- colMeans(out.for-true.mu)
# Relative bias
sim.rel.bias <- colMeans(out.for-true.mu)/true.mu
# Standard deviation
sim.sd <- colSds(out.for)
# Mean squared error
sim.mse <- sim.bias^2 + sim.sd^2 #bias^2 + variance
# Combine all together
df.results <- data.frame(rbind(sim.mean,sim.bias,sim.rel.bias,sim.sd,sim.mse))
#OPTION 2: TIDYVERSE
df.out <- data.frame(out.for)
df.out %<>% rename(mean=X1,`trimmed mean`=X2,median=X3) %>%
 melt() %>% group_by(variable) %>%
 summarise(sim.mean=mean(value),sim.bias=mean(value)-true.mu,
            sim.rel.bias=(mean(value)-true.mu)/true.mu,
            sim.sd = sd(value),
           sim.mse = (mean(value)-true.mu)^2 + sd(value)^2) #one command!
```
## No id variables; using all as measure variables

## **Step 3: Present your results**

```
kable(df.results,digits=3,align=rep('c', 2),
     col.names=c("mean","trimmed mean","median"))
```
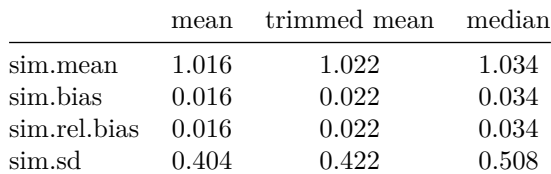

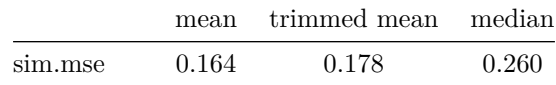

# **Simulation exercise**

**library**(MASS)

What happens if I exclude a covariate from my model? This follows from the first question on slide 6,

$$
E[Y|X_1, X_2] = \beta_0 + \beta_1 X_1 + \beta_2 X_2
$$

 $E[Y|X_1] = \alpha_0 + \alpha_1 X_1$ 

The goal of this exercise is to say when  $\hat{\alpha_1}$  is unbiased for  $\beta_1$ .

- 1. Write a function that takes in *b*, *n*,  $\Sigma$ ,  $\lambda$ ,  $\beta_0$ ,  $\beta_1$ , and  $\beta_2$  and performs the following analysis:
- Generate an  $n \times 2$  matrix containing the predictors  $X_1$  and  $X_2$  from a  $MVN(0_{2\times1}, \Sigma_{2\times2})$  where  $\Sigma_{2\times2}$ is the covariance matrix (the MASS package has a function called mvrnorm)
- Generate an outcome vector with *n* observations  $\mathbf{y} = \beta_0 + \beta_1 X_1 + \beta_2 X_2 + \epsilon$  where  $\epsilon_i \sim N(0, \lambda^2)$  and *X*<sup>1</sup> and *X*<sup>2</sup> come from above
- Fit the unadjusted model  $E[Y | X_1] = \alpha_0 + \alpha_1 X_1$
- Return the coefficient estimates from the unadjusted model, i.e.  $\hat{\alpha}_0$  and  $\hat{\alpha}_1$
- 2. Use your function to repeat the above analysis  $B = 1000$  times with  $n = 500$ ,  $\lambda = 1$ ,  $\beta_0 = 2$ ,  $\beta_1 = 4$ , for the four scenarios:
- Scenario 1:  $\beta_2 = 2$  and

• Scenario 2:  $\beta_2 = 0$  and

• Scenario 3:  $\beta_2 = 2$  and

• Scenario 4:  $\beta_2 = 0$  and

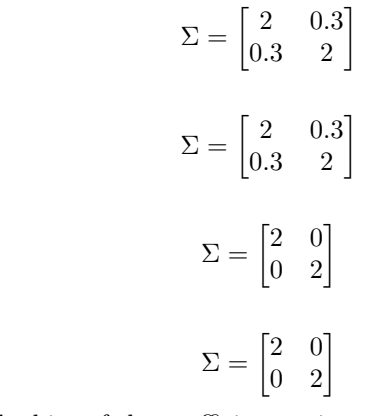

- 3. For all scenarios, compute the bias of the coefficient estimates of  $\alpha_0$  and  $\alpha_1$ . Create a table with these results (columns should be scenarios).
- 4. Using a boxplot, plot the coefficient estimates for  $\alpha_1$  for each scenario. Indicate the true value of  $\beta_2$  on the plot.
- 5. Under which scenarios is  $\hat{\alpha}_1$  unbiased for  $\beta_1$ ? Any other observations?